# **ManifoldLearning Documentation**

*Release 0.1.0*

**Art Wild**

**Dec 19, 2018**

## **Contents**

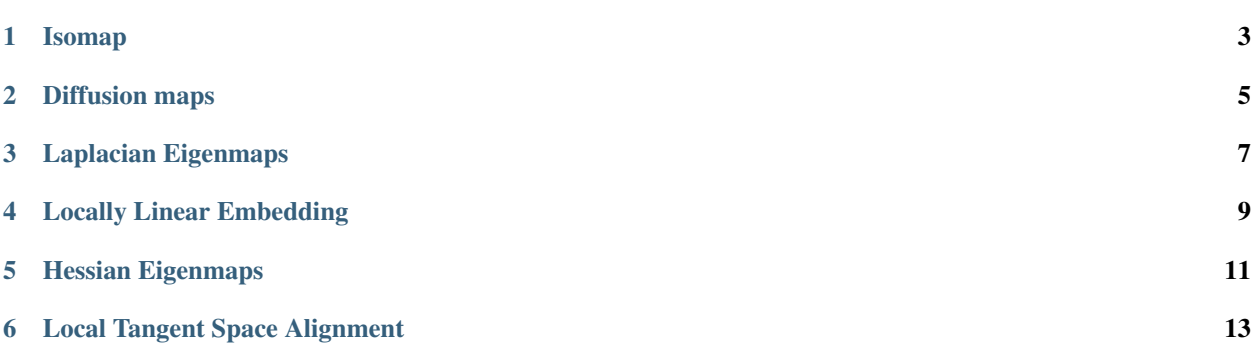

*ManifoldLearning.jl* is a Julia package for manifold learning and non-linear dimensionality reduction. It proides set of nonlinear dimensionality reduction methods, such as *[Isomap](#page-6-0)*, *[LLE](#page-12-0)*, *[LTSA](#page-16-0)*, etc.

Methods:

## Isomap

<span id="page-6-2"></span><span id="page-6-0"></span>[Isomap](http://en.wikipedia.org/wiki/Isomap) is a method for low-dimensional embedding. Isomap is used for computing a quasi-isometric, low-dimensional embedding of a set of high-dimensional data points<sup>[1](#page-6-1)</sup>.

This package defines a Isomap type to represent a Isomap results, and provides a set of methods to access its properties.

### **1.1 Properties**

Let M be an instance of  $I$  somap, n be the number of observations, and d be the output dimension.

```
outdim(M)
```
Get the output dimension d, *i.e* the dimension of the subspace.

```
projection(M)
```
Get the projection matrix (of size  $(d, n)$ ). Each column of the projection matrix corresponds to an observation in projected subspace.

```
neighbors(M)
```
The number of nearest neighbors used for approximating local coordinate structure.

```
ccomponent(M)
```
The observations index array of the largest connected component of the distance matrix.

## **1.2 Data Transformation**

One can use the transform method to perform Isomap over a given dataset.

```
transform(Isomap, X; ...)
```
Perform Isomap over the data given in a matrix X. Each column of X is an observation.

<span id="page-6-1"></span><sup>&</sup>lt;sup>1</sup> Tenenbaum, J. B., de Silva, V. and Langford, J. C. "A Global Geometric Framework for Nonlinear Dimensionality Reduction". Science 290 (5500): 2319-2323, 22 December 2000. <http://isomap.stanford.edu/>

This method returns an instance of Isomap.

#### Keyword arguments:

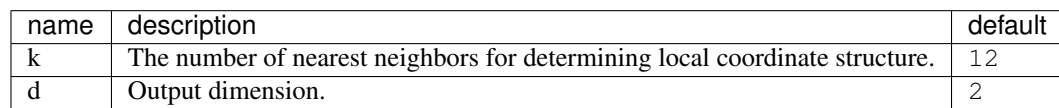

#### Example:

**using** ManifoldLearning # suppose X is a data matrix, with each observation in a column # apply Isomap transformation to the dataset  $Y = transform(Isomap, X; k = 12, d = 2)$ 

## Diffusion maps

<span id="page-8-2"></span><span id="page-8-0"></span>[Diffusion maps](http://en.wikipedia.org/wiki/Diffusion_map) leverages the relationship between heat diffusion and a random walk; an analogy is drawn between the diffusion operator on a manifold and a Markov transition matrix operating on functions defined on the graph whose nodes were sampled from the manifold<sup>[1](#page-8-1)</sup>.

This package defines a DiffMap type to represent a Hessian LLE results, and provides a set of methods to access its properties.

## **2.1 Properties**

Let M be an instance of  $\text{DiffMap}$ , n be the number of observations, and d be the output dimension.

```
outdim(M)
```
Get the output dimension d, *i.e* the dimension of the subspace.

```
projection(M)
```
Get the projection matrix (of size  $(d, n)$ ). Each column of the projection matrix corresponds to an observation in projected subspace.

```
kernel(M)
```
The kernel matrix.

### **2.2 Data Transformation**

One can use the transform method to perform DiffMap over a given dataset.

```
transform(DiffMap, X; ...)
```
Perform DiffMap over the data given in a matrix X. Each column of X is an observation.

This method returns an instance of  $DiffMap$ .

<span id="page-8-1"></span><sup>1</sup> Coifman, R. & Lafon, S. "Diffusion maps". Applied and Computational Harmonic Analysis, Elsevier, 2006, 21, 5-30. DOI[:10.1073/pnas.0500334102](http://dx.doi.org/doi:10.1073/pnas.0500334102)

#### Keyword arguments:

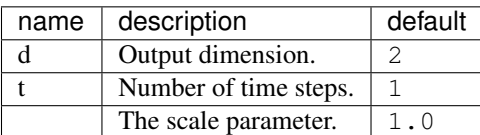

#### Example:

```
using ManifoldLearning
# suppose X is a data matrix, with each observation in a column
# apply DiffMap transformation to the dataset
Y = transform(DiffMap, X; d=2, t=1, =1.0)
```
## Laplacian Eigenmaps

<span id="page-10-2"></span><span id="page-10-0"></span>[Laplacian Eigenmaps](http://en.wikipedia.org/wiki/Nonlinear_dimensionality_reduction#Laplacian_eigenmaps) (LEM) method uses spectral techniques to perform dimensionality reduction. This technique relies on the basic assumption that the data lies in a low-dimensional manifold in a high-dimensional space. The algorithm provides a computationally efficient approach to non-linear dimnsionality reduction that has locally preserving properties<sup>[1](#page-10-1)</sup>.

This package defines a LEM type to represent a Laplacian Eigenmaps results, and provides a set of methods to access its properties.

### **3.1 Properties**

Let  $M$  be an instance of LEM, n be the number of observations, and  $d$  be the output dimension.

#### **outdim**(*M*)

Get the output dimension d, *i.e* the dimension of the subspace.

```
projection(M)
```
Get the projection matrix (of size  $(d, n)$ ). Each column of the projection matrix corresponds to an observation in projected subspace.

```
neighbors(M)
```
The number of nearest neighbors used for approximating local coordinate structure.

**eigvals**(*M*)

The eigenvalues of alignment matrix.

## **3.2 Data Transformation**

One can use the transform method to perform LEM over a given dataset.

<span id="page-10-1"></span><sup>&</sup>lt;sup>1</sup> Belkin, M. and Niyogi, P. "Laplacian Eigenmaps for Dimensionality Reduction and Data Representation". Neural Computation, June 2003; 15 (6):1373-1396. DOI[:10.1162/089976603321780317](http://dx.doi.org/doi:10.1162/089976603321780317)

#### **transform**(*LEM*, *X; ...*)

Perform LEM over the data given in a matrix X. Each column of X is an observation.

This method returns an instance of LEM.

#### Keyword arguments:

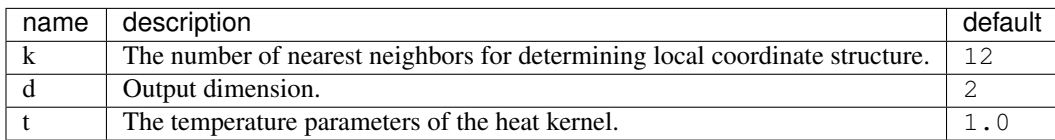

#### Example:

```
using ManifoldLearning
# suppose X is a data matrix, with each observation in a column
# apply Laplacian Eigenmaps transformation to the dataset
Y = transform(LEM, X; k = 12, d = 2, t = 1.0)
```
## Locally Linear Embedding

<span id="page-12-2"></span><span id="page-12-0"></span>[Locally Linear Embedding](http://en.wikipedia.org/wiki/Locally_linear_embedding#Locally-linear_embedding) (LLE) technique builds a single global coordinate system of lower dimensionality. By exploiting the local symmetries of linear reconstructions, LLE is able to learn the global structure of nonlinear mani-folds<sup>[1](#page-12-1)</sup>.

This package defines a LLE type to represent a LLE results, and provides a set of methods to access its properties.

### **4.1 Properties**

Let  $M$  be an instance of LLE, n be the number of observations, and  $d$  be the output dimension.

#### **outdim**(*M*)

Get the output dimension d, *i.e* the dimension of the subspace.

```
projection(M)
```
Get the projection matrix (of size  $(d, n)$ ). Each column of the projection matrix corresponds to an observation in projected subspace.

```
neighbors(M)
```
The number of nearest neighbors used for approximating local coordinate structure.

**eigvals**(*M*)

The eigenvalues of alignment matrix.

### **4.2 Data Transformation**

One can use the transform method to perform HLLE over a given dataset.

**transform**(*LLE*, *X; ...*)

Perform LLE over the data given in a matrix X. Each column of X is an observation.

<span id="page-12-1"></span><sup>&</sup>lt;sup>1</sup> Roweis, S. & Saul, L. "Nonlinear dimensionality reduction by locally linear embedding", Science 290:2323 (2000). DOI[:10.1126/science.290.5500.2323](http://dx.doi.org/doi:10.1126/science.290.5500.2323)

This method returns an instance of LLE.

#### Keyword arguments:

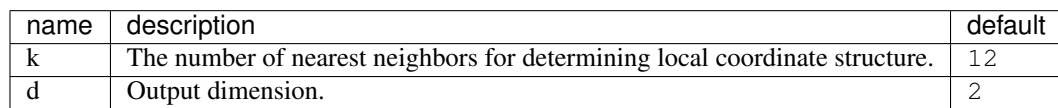

#### Example:

**using** ManifoldLearning # suppose X is a data matrix, with each observation in a column # apply LLE transformation to the dataset  $Y = transform(LLE, X; k = 12, d = 2)$ 

## Hessian Eigenmaps

<span id="page-14-2"></span><span id="page-14-0"></span>The Hessian Eigenmaps (Hessian LLE, HLLE) method adapts the weights in *[LLE](#page-12-0)* to minimize the [Hessian](http://en.wikipedia.org/wiki/Hessian_matrix) operator. Like *[LLE](#page-12-0)*, it requires careful setting of the nearest neighbor parameter. The main advantage of Hessian LLE is the only method designed for non-convex data sets<sup>[1](#page-14-1)</sup>.

This package defines a HLLE type to represent a Hessian LLE results, and provides a set of methods to access its properties.

## **5.1 Properties**

Let  $M$  be an instance of  $HLE$ , n be the number of observations, and  $d$  be the output dimension.

#### **outdim**(*M*)

Get the output dimension d, *i.e* the dimension of the subspace.

```
projection(M)
```
Get the projection matrix (of size  $(d, n)$ ). Each column of the projection matrix corresponds to an observation in projected subspace.

```
neighbors(M)
```
The number of nearest neighbors used for approximating local coordinate structure.

**eigvals**(*M*)

The eigenvalues of alignment matrix.

## **5.2 Data Transformation**

One can use the transform method to perform HLLE over a given dataset.

<span id="page-14-1"></span><sup>&</sup>lt;sup>1</sup> Donoho, D. and Grimes, C. "Hessian eigenmaps: Locally linear embedding techniques for high-dimensional data", Proc. Natl. Acad. Sci. USA. 2003 May 13; 100(10): 5591–5596. DOI[:10.1073/pnas.1031596100](http://dx.doi.org/doi:10.1073/pnas.1031596100)

#### **transform**(*HLLE*, *X; ...*)

Perform HLLE over the data given in a matrix X. Each column of X is an observation.

This method returns an instance of HLLE.

#### Keyword arguments:

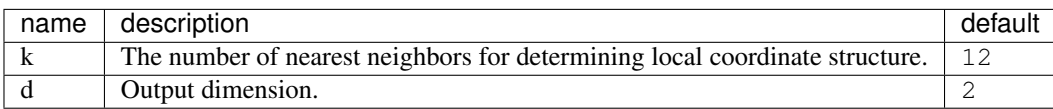

#### Example:

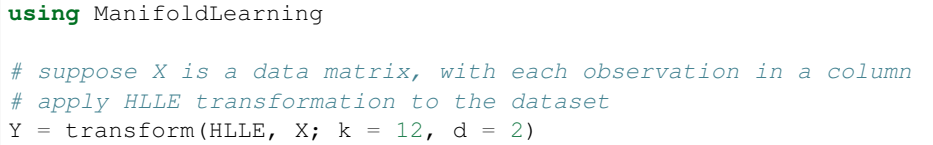

## Local Tangent Space Alignment

<span id="page-16-2"></span><span id="page-16-0"></span>[Local tangent space alignment](http://en.wikipedia.org/wiki/Local_tangent_space_alignment) (LTSA) is a method for manifold learning, which can efficiently learn a nonlinear embedding into low-dimensional coordinates from high-dimensional data, and can also reconstruct high-dimensional coordinates from embedding coordinates<sup>[1](#page-16-1)</sup>.

This package defines a LTSA type to represent a LTSA results, and provides a set of methods to access its properties.

## **6.1 Properties**

Let  $M$  be an instance of LTSA, n be the number of observations, and  $\Delta$  be the output dimension.

#### **outdim**(*M*)

Get the output dimension d, *i.e* the dimension of the subspace.

```
projection(M)
```
Get the projection matrix (of size  $(d, n)$ ). Each column of the projection matrix corresponds to an observation in projected subspace.

```
neighbors(M)
```
The number of nearest neighbors used for approximating local coordinate structure.

**eigvals**(*M*)

The eigenvalues of alignment matrix.

### **6.2 Data Transformation**

One can use the transform method to perform LTSA over a given dataset.

```
transform(LSTA, X; ...)
```
Perform LTSA over the data given in a matrix X. Each column of X is an observation.

<span id="page-16-1"></span><sup>1</sup> Zhang, Zhenyue; Hongyuan Zha. "Principal Manifolds and Nonlinear Dimension Reduction via Local Tangent Space Alignment". SIAM Journal on Scientific Computing 26 (1): 313–338, 2004. DOI[:10.1137/s1064827502419154](http://dx.doi.org/doi:10.1137/s1064827502419154)

This method returns an instance of LTSA.

#### Keyword arguments:

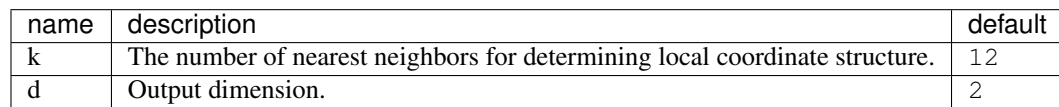

#### Example:

**using** ManifoldLearning # suppose X is a data matrix, with each observation in a column # apply LTSA transformation to the dataset  $Y = transform(LTSA, X; k = 12, d = 2)$ 

#### **References**

#### Notes:

All methods implemented in this package adopt the column-major convention of JuliaStats: in a data matrix, each column corresponds to a sample/observation, while each row corresponds to a feature (variable or attribute).

## Index

## C

ccomponent() (built-in function), [3](#page-6-2)

## E

eigvals() (built-in function), [7,](#page-10-2) [9,](#page-12-2) [11,](#page-14-2) [13](#page-16-2)

## K

kernel() (built-in function), [5](#page-8-2)

## N

neighbors() (built-in function), [3,](#page-6-2) [7,](#page-10-2) [9,](#page-12-2) [11,](#page-14-2) [13](#page-16-2)

## O

outdim() (built-in function), [3,](#page-6-2) [5,](#page-8-2) [7,](#page-10-2) [9,](#page-12-2) [11,](#page-14-2) [13](#page-16-2)

## P

projection() (built-in function), [3,](#page-6-2) [5,](#page-8-2) [7,](#page-10-2) [9,](#page-12-2) [11,](#page-14-2) [13](#page-16-2)

## T

transform() (built-in function), [3,](#page-6-2) [5,](#page-8-2) [7,](#page-10-2) [9,](#page-12-2) [11,](#page-14-2) [13](#page-16-2)